# ユーザ主体による**Android**アプリケーションの レビュー評価システムの提案

喜多 義弘<sup>1</sup> 菅井 文郎<sup>2</sup> 朴 美娘<sup>1</sup> 岡崎 直宣<sup>2</sup>

概要:近年,スマートフォンなどの携帯端末の普及に伴い,不正アプリケーションによるトラブルが増加し ている.マーケット内に出回った不正アプリケーションは完全には規制できないため,ユーザ自身がその 対策を講じる必要がある.しかし,アプリケーション導入時にユーザに与えられるアプリケーションの情 報は少なく,不正アプリケーションを判断することが難しい.そこで本研究では,ユーザ自身が不正アプ リケーションを判断しやすく,かつ,アプリケーションの公正な評価ができるように,ユーザ主体によるレ ビュー評価システムを提案する.具体的には,パーミッション情報を基にしたアプリケーションの危険度を 6 段階に表す.さらに,レビューには評価値を設け,レビューを閲覧したユーザがそのレビューに対し賛 否をつける.そして,その賛否に基づいた評価値を,レビューを書いたユーザに通知するシステムである.

## **Proposal of Review Evaluation System of Application for Android by Users**

YOSHIHIRO KITA<sup>1</sup> FUMIO SUGAI<sup>2</sup> MIRANG PARK<sup>1</sup> NAONOBU OKAZAKI<sup>2</sup>

## **1.** はじめに

近年,スマートフォンをはじめとする携帯端末が広く普 及している. それに伴い、携帯端末用のアプリケーション も需要が増え,多種多様なアプリケーションによるビジネ スモデルが確立しつつある.

しかし,需要が増加するほど,様々なトラブルも増加し ている.トラブルの内訳は,個人情報の漏洩から端末の ボット化まで多岐にわたるが,それらの主な原因の 1 つと して、不正アプリケーションをインストールしていること が挙げられる.

AndroidOS 搭載の携帯端末 (以降,Android 端末) のア プリケーション配信サービスである Google Play[1] を運営 する Google は, 2012年2月に Google Play のマーケット 内の不正アプリケーションを検知する Bouncer を実装し た. しかし、不正アプリケーションは無くならず、さらに

Bouncer を合法的に破る方法も発見されている.また、情 報処理推進機構がアプリ開発者に対し,アプリケーション の脆弱性に関する指針 [2] を発行したが,アプリケーショ ンの脆弱性を完全に取り除くことは困難であり,不正アプ リケーションによる被害の拡大を抑制できていないのが現 状である.

このように,不正アプリケーションの規制は完全ではな いため、現在の対策としては、アプリケーション開発側で 不正アプリケーションを作らないように、セキュリティマ ネージャを用いた開発者管理システム [3], [4] やパーミッ ションの不正取得に対するセキュリティ技術 [5] の研究が 行われている.一方,ユーザ側では,不正アプリケーショ ンの危険性を示すセキュリティ助言システム [6] やユーザ によるレビューシステムがあるが,レビューの管理が十分 ではないため,アプリの内容に無関係なレビューや悪意の あるレビューがあったり,企業の利害を意識したレビュー 操作が行われたり,新規ユーザにとって有益な情報ではな い場合がある.これらのことから,開発者側の対策だけで なく,ユーザ自身も不正アプリケーションをインストール しない対策を講じる必要があるが,ユーザが不正アプリ

 $\frac{1}{1 + \frac{1}{1 + \frac$ 

Kanagawa Institute of Technology, Atsugi, Kanagawa 243– 0292, Japan 宮崎大学

University of Miyazaki,Miyazaki, Miyazaki 889–2192, Japan

ケーションを判断することは難しいという問題がある.

そこで本研究では,ユーザ自身が不正アプリケーション を判断しやすく,かつ,アプリケーションの公正な評価が できるように,ユーザ主体によるレビュー評価システム を提案する.具体的には,パーミッション情報を基にした アプリケーションの危険度を5段階に表す. さらに、レ ビューには評価値を設け,レビューを閲覧したユーザがそ のレビューに対する賛否をつける.そして,その賛否に基 づいた評価値を,レビューを書いたユーザに通知するシス テムである. ユーザ主体の評価を行うことにより、各ユー ザがアプリケーションに対する評価への意識を向上させる と共に,不正アプリケーションのインストール防止を狙う.

## **2.** 関連研究

## **2.1** 既存のアプリケーション評価システム

Google Play[1] などに用いられているアプリケーション 評価システムは,ユーザが 5 段階評価を行い,使用した感 想や改善点をレビューとして書き込むシステムである. こ れらは,新規ユーザがアプリケーションを取得する際の指 標として有用である. しかし、誰でもレビューを書くこと ができるものの,このシステムを利用する人は一部であり, アプリケーションの内容に無関係なレビューや悪意のある レビューが増えている.

一方,アプリケーションによる利益を獲得するために, 開発者や企業がユーザに成りすまして積極的なレビューを 書く場合もある.この場合,過大評価なレビューになり, 客観的ではない.また、不正アプリケーションの場合、そ れを導入させるために誇張されたレビューや偽のレビュー を書くため,一般のユーザがこれらのレビューを見て不正 アプリケーションをインストールしてしまい,被害に遭う ことが考えられる.

これらのことから、アプリケーション評価システムには, 公正で客観的なレビューが求められる.

## **2.2** セキュリティマネージャ **[3], [4]**

安全なアプリケーションの提供を実現するために,独自 のセキュリティマネージャを提案している. これは、セ キュリティ上の重要となるイベントは必ずセキュリティマ ネージャに通知することを開発者に義務づけたシステムで ある. 開発者がこの義務を怠ると、該当のアプリケーショ ンを Android 端末上から削除し、Android マーケットの管 理者にその旨を伝える.

開発者側でセキュリティを開発することにより,不正ア プリケーションが出回ることが抑えられるが,出回ってし まった不正アプリケーションに対しては,ユーザ自身が対 策を講じる必要がある.

## **2.3** パーミッションの不正取得に対するセキュリティ技 術 **[5]**

パーミッションやその組合せによっては,アプリケー ションに脆弱な部分が発生することがある.アプリケー ションによるパーミッションの不正取得への対策を施すた めに,アプリケーションの開発者と端末拡張機能の開発者 の間でパーミッションの利用許可書を発行して、パーミッ ションのアクセス制御を実現する技術を提案している.

この技術は開発者側の負担が大きく、パーミッションの 組合せによっては開発者が予期しないトラブルを招く問題 点が残っている.特に,ユーザによってはインストールし ているアプリケーションの種類や数が大きく異なるため, 各ユーザが各アプリケーションのパーミッションを把握す る必要があるが,全てのユーザにとってパーミッションの 把握は現実的に困難である.

#### **2.4** セキュリティ助言システム **[6]**

ユーザに対し不正アプリケーションの危険性を示すため に,パーミッションの組合せやマーケット上での評価およ びダウンロード数によって,そのアプリケーションの危険 性を提示するシステムを提案している.

このシステムは、危険性のレベルを決定する際にマー ケット上での評価やダウンロード数を用いている.これら の値は,他のユーザによって意図的に操作することが可能 であるため,客観的で公正な指標ではない.

## **3.** ユーザ主体によるレビュー評価システム

#### **3.1** レビュー評価システムの概要

本研究では,ユーザ自身が不正アプリケーションを判断 しやすく,かつ,アプリケーションの公正な評価ができるよ うに,ユーザ主体によるレビュー評価システムを提案する. ユーザによるレビュー評価を容易に行うために,Android 端末内のアプリケーションを管理するアプリケーションマ ネージャ (Application Manager: 以降, AM) を導入する. レビュー評価システムは以下の構成から成る.

- *•* アプリケーションストア Google Play などの従来からあるアプリケーション用 マーケットである.
- *•* レビューデータベース 各アプリケーションのレビューを保管しているデータ ベースである.管理するデータは,アプリケーション 名, ユーザ名, レビューである.
- *•* マルウェアデータベース 公的機関が報告したマルウェア名とパーミッションと その組合せについて保管しているデータベースである.
- *•* アプリケーションマネージャ (AM) ユーザの Android 端末内のアプリケーションを管理す るためのアプリケーションである. 全てのアプリケー

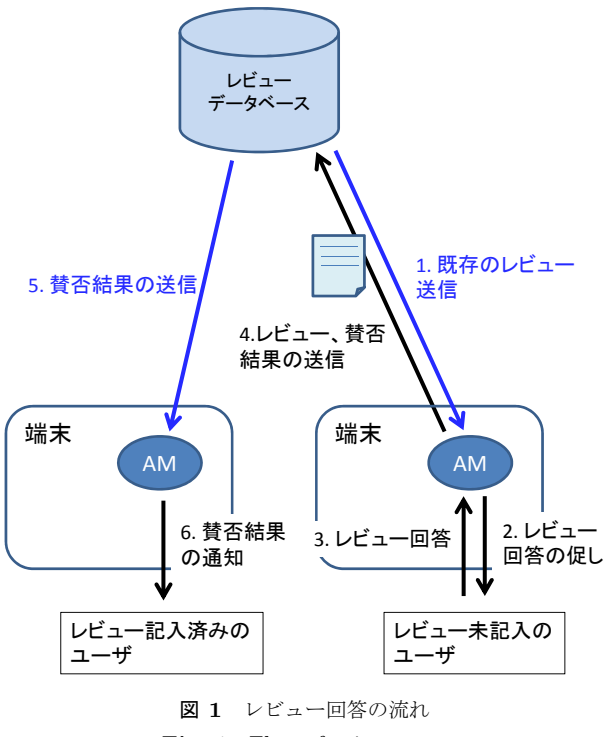

Fig. 1 Flow of eview entry

ションのダウンロード,レビューの記入,およびレ ビューの提示は AM を通じて行う.

ユーザが実施するレビューは,以下の構成とする.

*•* Pos/Neg <sup>値</sup>

レビューの内容が積極的 (Positive) か消極的 (Negative) かを示す. これはレビューの指向性を示すもので あり,レビューを記入するユーザ自身が値を決定する.

- *•* レビュー本文 レビューの本文は,ユーザが自由に記述する.
- *•* レビュー評価値 レビューに対する他のユーザからの評価を数値化した ものである.

各ユーザのレビュータークベースが、不正ア プリケーションの情報をマルウェアデータベースがそれぞ れ管理し,アプリケーションストアからアプリケーション をダウンロードする新規ユーザの AM は,これらのデータ ベースからそれぞれのデータを収集してユーザに提示する.

**3.2** アプリケーションマネージャを用いたレビュー評価 手法

AMを用いたレビュー評価手法について述べる. この手 法は、レビュー回答とレビュー提示の2つの構成に分かれ ている.それぞれについて,以下に述べる.

#### **3.2.1** レビュー回答

アプリケーションをインストールしているユーザに対し, そのアプリケーションのレビューの回答を促す.レビュー 回答の流れを,図 1 に示す.以下の手順における AM は, レビュー回答を行うユーザの AM とする.

- ( 1 ) アプリケーションの使用累積時間または使用回数が一 定の値に達したとき,AM はレビューデータベースか ら既存のレビューを受け取り,ユーザへレビュー回答 をアプリケーションの次回起動時に促す. (図1の手 順 1,2)
- (2) レビュー回答のユーザはレビュー回答方法として、レ ビューを記入する場合と記入しない場合の 2 通りのう ちいずれかを選択する.
	- *•* レビューを記入する場合 (<sup>図</sup> 1 の手順 3,4)
		- ( a ) Pos/Neg 値を設定する.レビュー回答のユーザ はレビューの内容が積極的であれば Positive を, 消極的であれば Negative を選択する.
		- ( b ) レビューの本文を記入する.
		- ( c ) AM はアプリケーション名,レビュー回答のユー ザ名,レビューの本文,および Pos/Neg 値をレ ビューデータベースに送信する.
	- *•* レビューを記入しない場合 (<sup>図</sup> 1 の手順 3~6)
		- (a) レビューデータベースは、該当アプリケーショ ンの他のユーザを Pos/Neg 値別にランダムで複 数選択し、彼らのレビューを AM に送信する.
		- ( b ) AM は受信したレビューを Pos/Neg 値別にレ ビュー回答のユーザへ提示する.
		- (c) レビュー回答のユーザは提示されたレビューか ら1つ以上選択し、そのレビューに対する賛否 を回答する.
		- ( d ) AM はレビューの賛否結果をレビューデータベー スに送信する.
		- (e) 替否結果を受信したレビューデータベースは、そ のレビューを記入したユーザに賛否結果を送信 する.

レビューを記入したユーザの AM は,レビューの賛否結 果を受信すると,結果が賛成の場合はレビューの評価値を 1上げ、反対の場合はレビューの評価値を1下げる.

レビュー回答が自動的に促されるのは,各アプリケー ションで1回のみであり、レビュー回答以降は促されない. ユーザがレビューを再回答したい場合は,任意に記入画面 を再表示することが可能である.また、アプリケーション がバージョンアップした場合は,以前のバージョンでのレ ビューは削除し,新規のレビューの記入を促す.レビュー の変更や新規記入があった場合,評価値は初期化する.

## **3.2.2** レビュー提示

アプリケーションをダウンロードする際の新規ユーザ に対し、そのアプリケーションのレビューを提示する. レ ビュー提示の流れを,図 2 に示す.

- ( 1 ) 新規ユーザがアプリケーションをダウンロードする 際,新規ユーザの AM はレビューデータベースにアプ リケーションの情報を送信する. (図 2 の手順 R1)
- (2) レビューデータベースは、受信したアプリケーション

R1, M1. 各データベースへアプリケーションの情報送信 R2, M2. レビュー、不正アプリケーションのデータ送信

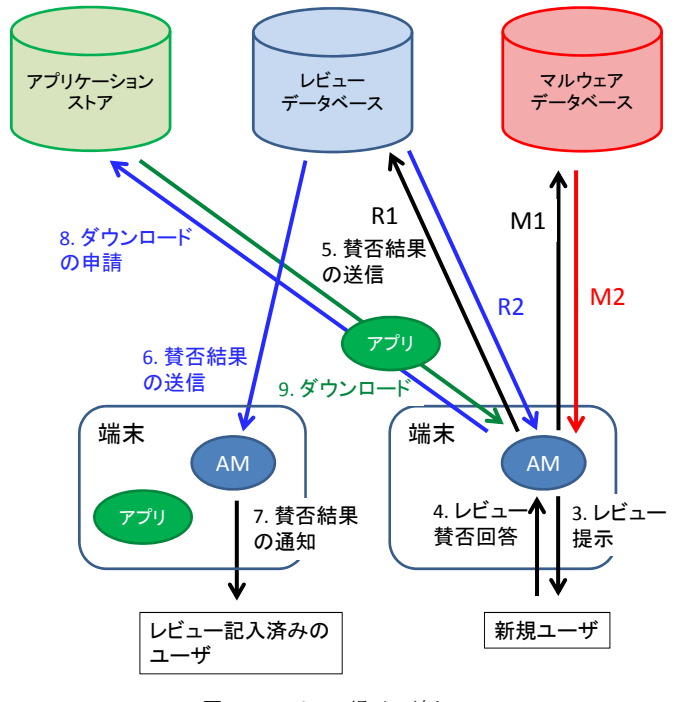

図 **2** レビュー提示の流れ **Fig. 2** Flow of eview display

名に該当するユーザを Pos/Neg 値別にそれぞれ複数 選択し、彼らのレビューを新規ユーザの AM に送信す る.(図 2 の手順 R2)

- ( 3 ) 新規ユーザの AM は受信したレビューを Pos/Neg 値 別に提示する.
- ( 4 ) 新規ユーザはそれらのレビューから 1 つ以上選択し, それぞれのレビューに対する賛否をつける.
- (5) 新規ユーザの AM は、賛否結果をレビューデータベー スに送信する.
- (6) 賛否結果を受信したレビューデータベースは、その レビューを記入したユーザの AM に賛否結果を送信 する.
- ( 7 ) レビューを記入したユーザの AM は,そのユーザに賛 否結果を提示する.
- ( 8 ) 新規ユーザの AM は,アプリケーションのダウンロー ドの申請をアプリケーションストアに送信する.
- ( 9 ) アプリケーションストアからアプリケーションをダウ ンロードする.

## **3.3** アプリケーションの危険度の提示手法

## **3.3.1** 危険度の定義

マルウェアデータベースでは,READ CONTACTS な どのユーザの個人情報に触れるパーミッションや INTER-NET などの通信を司るパーミッションの組合せや,不正 アプリケーションのデータを管理する.

アプリケーションの危険度の定義を、表1に示す. 危険

度のレベルが高いほど,アプリケーションによる危険性が 高い.危険なパーミッションは,以下の 2 つに分類される.

- *•* 端 末 内 の 個 人 情 報 に 関 す る パ ー ミ ッ シ ョ ン READ CONTACTS, CONTROL LOCATION UPDATES など
- *•* 端 末 外 へ の 通 信 手 段 に 関 す る パ ー ミ ッ シ ョ ン SEND SMS, INTERNET など

これらの分類に当てはまるパーミッションをデータベー ス内より探索し,当てはまったものや複数組合されたもの であれば,それに応じて危険度のレベルを上げる.

不正アプリケーションの場合は,アプリケーションスト アやウィルス対策の公的機関によって不正の報告があっ たアプリケーションを対象とする.これには,個人製作の アプリケーションなど,アプリケーションストアを通して いない非正規のアプリケーションも含む. 不正アプリケー ションに該当した場合、危険度はレベル4以上になり、さ らに危険なパーミッションの有無や組合せによってレベル 6まで割り振る.また、レベルと共に不正の理由について も提示する.

## **3.3.2** 危険度の提示手法

危険度の提示手法について,以下に述べる.以下の手順 における AM は,アプリケーションの新規ユーザの AM と する.

- ( 1 ) 新規ユーザがアプリケーションをダウンロードする 際, AM はマルウェアデータベースにアプリケーショ ン名と使用しているパーミッションを送信する. (図2 の手順 M1)
- (2) マルウェアデータベースは、AM からの受信後, 不正 アプリケーションとしての登録の有無と,危険なパー ミッションとその組合せについて,AM に送信する. (図 2 の手順 M2)
- ( 3 ) AM は受信した結果から,危険度を 6 段階で算出し, 新規ユーザに提示する.
- ( 4 ) 不正アプリケーションである場合はその旨を警告する.

#### **3.4** 不正アプリケーション通知手法

不正アプリケーションの報告があった場合のユーザへの 通知手法について,以下に述べる.

- ( 1 ) マルウェアデータベースがアプリケーションストアや ウィルス対策の公的機関から不正アプリケーションの 報告を受ける.
- (2) マルウェアデータベースはレビューデータベースに不 正アプリケーションの警告を送信する.
- ( 3 ) レビューデータベースは,不正アプリケーションを導 入している全ユーザの AM に,受信した警告を転送 する.
- (4) 警告を受信した AM は、ユーザへ即座にアプリケー ション削除の警告を促す.

| レベル            | 危険なパーミッション | 危険なパーミッション | 不正アプリケーション  |
|----------------|------------|------------|-------------|
|                | の有無        | の組合せ       | (公的機関からの報告) |
|                | 無し         | 無し         | 無し          |
| $\overline{2}$ | 有り         | 無し         | 無し          |
| 3              | 有り         | 有り         | 無し          |
| $\overline{4}$ | 無し         | 無し         | 有り          |
| 5              | 有り         | 無し         | 有り          |
| 6              | 有り         | 有り         | 有り          |

表 **1** アプリケーションの危険度 **Table 1** Hazardous Levels of Applications

- ( 5 ) ユーザが削除に応じない場合,AM は被害拡大防止の ためにアプリケーションのレビューの変更を促す.
- ( 6 ) AM は変更したレビューをレビューデータベースに送 信する.
- ( 7 ) レビューが変更された場合,レビューデータベースは そのレビューの評価値を初期化する.

## **3.5** アプリケーションマネージャにおけるユーザへの提 示例

AM におけるユーザへの提示例として,レビュー記入画 面を図 3 に,レビュー提示画面を図 4 に,アプリケーショ ンの危険度の提示画面を図 5 に,それぞれ示す.

レビュー記入画面は,アプリケーションのアイコンと説 明に併せて,レビューの記入と既存レビューへの賛否の 入力とに分けて提示する.レビューの記入では、始めにレ ビューの内容が Positive か Negative かを選択し,本文を 記入する.記入後は送信ボタンをタップし、レビュー回 答を終了する.既存レビューへの賛否の入力は,Positive Review と Negative Review とに分けられたレビューから 1 つ以上選び、そのレビューに賛成であれば Good ボタン を,反対であれば Bad ボタンをタップする.いずれかのボ タンをタップすると,レビュー回答は終了する.

レビュー提示画面は,アプリケーションのアイコンと説 明に併せて,レビューの傾向と既存レビューへの賛否の入力 を提示する.レビューの傾向は,Positive Review/Negative Review それぞれのレビュー数を分子,レビューの総数を 分母とした円グラフを提示する.既存レビューへの賛否の 入力は、レビュー記入画面と同様に、1つ以上選択したレ ビューの Good ボタンまたは Bad ボタンをタップする.い ずれかのボタンをタップすると,レビュー提示は終了する.

アプリケーションの危険度の提示画面は,アプリケー ションのアイコンと説明に併せて,6 段階に示した危険度 と理由、およびパーミッション情報を提示する. 危険度の 理由の文面は、パーミッションの組合せごとにマルウェ アデータベースで管理し,AM はパーミッション組合せ情 報と共にその文面も受信し、ユーザに提示する. パーミッ ション情報は,既存のアプリケーションマーケットと同様

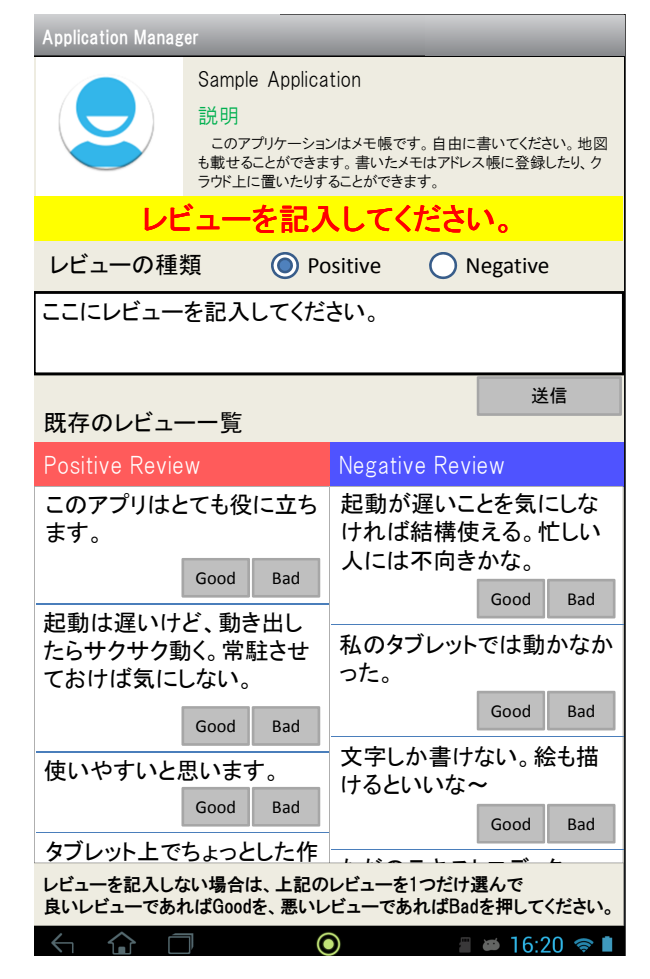

図 **3** AM 上のレビュー記入画面 **Fig. 3** Review entry on Application Manager

のものを提示する.

## **4.** 考察

#### **4.1** 従来のレビューシステムとの比較

従来のレビューシステムは,パーミッションによる危険 性が分かりにくく,レビューもアプリケーションの内容に 無関係なレビュー、悪意のあるレビュー、または、利害に よって操作されたレビューなど公正ではない場合がある. 本提案手法では,アプリケーションの危険度をパーミッ ションを基に6段階にレベル分けすることにより、一目で

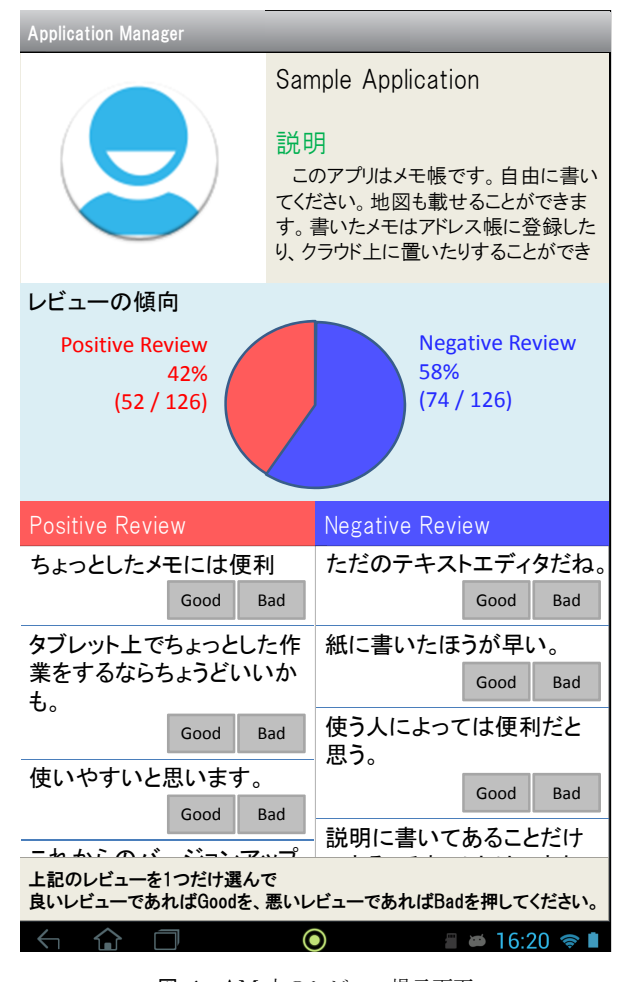

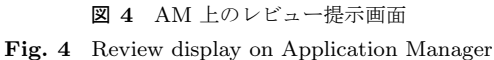

不正アプリケーションを把握することができる.レビュー システムもユーザによる評価を重視し,ユーザが自身のレ ビューの評価値を把握することにより,ユーザ間で公正な レビューを心がけるようになり,悪意のあるレビューや操 作されたレビューが減少することが考えられる.

## **4.2** 関連研究との比較

論文 [3], [4] では、不正アプリケーションが出回らない ように、開発者によるセキュリティ対策を講じていた. こ れにより,不正アプリケーションが出回ることは減少する が、既にマーケット上に出回ってしまった不正アプリケー ションについては有用ではない. 本提案手法では、ユーザ によって不正アプリケーションの判断を行うことにより, たとえ不正アプリケーションが出回ってしまっても被害を 最小限に食い止めることができると考えられる.

論文 [5] では、パーミッションのアクセス制御を行うこ とにより不正アプリケーションによる被害を抑えている が,開発者およびユーザともに負担が大きく,特にユーザ が各アプリケーションのパーミッションの管理を行うこと は困難である.しかし,本提案手法では,ユーザの代わり に AM が各アプリケーションのパーミッションの管理を

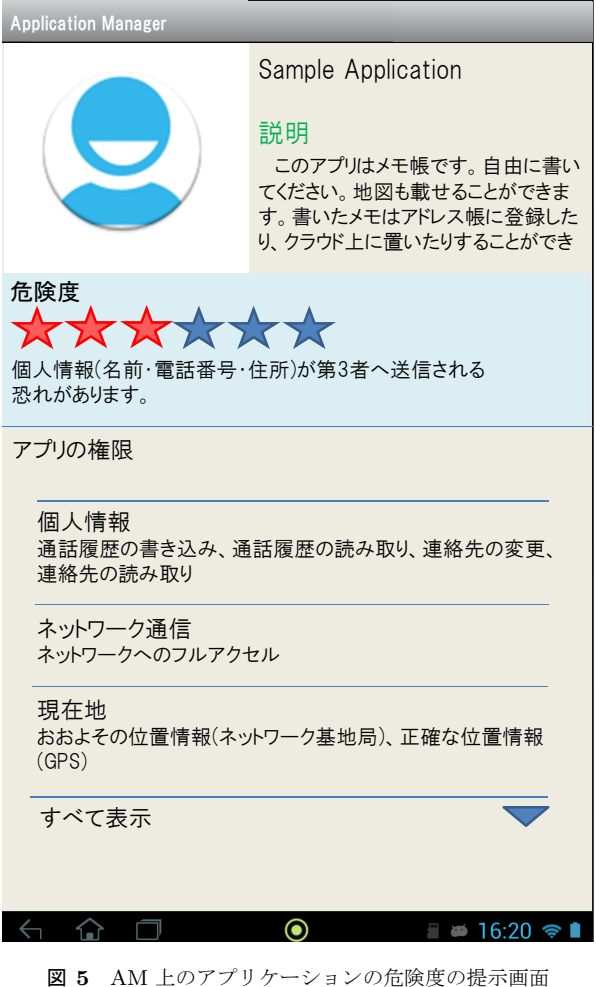

**Fig. 5** hazardous level display on Application Manager

行い,さらに 6 段階の危険度の提示により,ユーザは不正 アプリケーションの把握やパーミッションの管理が容易に なる.

論文 [6] では,アプリケーションの危険度をユーザに分 かりやすく提示するが,その危険度の決定をパーミッショ ンの組合せだけでなく,アプリケーションのマーケット上 での評価やダウンロード数も基に行っている.これらの情 報は第三者によって操作されやすいため,それに基づいた 危険度は客観性に欠け,公正かつ正確に提示することが容 易ではない.本提案手法では、危険なパーミッションの組 合せや公的機関による不正アプリケーションの報告を基に アプリケーションの危険度を決定している. そのため、客 観的で公正な評価によって危険度を把握できるため,ユー ザに対して,より安全にアプリケーションの提供を行うこ とができると考えられる.

#### **4.3** 現在の問題点と今後の発展

提案手法の問題点として,以下の 2 点を挙げる.

- *•* ユーザの負担の増加
- *•* レビューデータベースへの負荷の増加

1 つ目のユーザの負担の増加については,レビュー評価

をユーザ主体にしたことにより,全てのユーザがレビュー の記入または評価を行う必要があり,それに伴ってユーザ の負担が増加してしまうことである。そして、ユーザの中 には,レビューを答えたくないユーザや,レビュー回答の たびにアプリケーションを起動できないことに対して不満 を抱くユーザも出てくることが予想される. そのため、レ ビュー拒否権などの各ユーザへの対策を講じる必要がある.

2 つ目のレビューデータベースへの負荷の増加について は,すべてのアプリケーション,ユーザ,およびレビュー を一括に管理するため,増え続けるアプリケーションに伴 い,レビューデータベースの負荷も増加することが考えら れる. そのため、負荷を削減または分散するようにシステ ム全体の改良を行う必要がある.

そして,ユーザがセキュリティに対して関心や知識を有 するようになると,不正アプリケーションの報告がユーザ 側から挙がりやすくなることも考えられる.そこで,ユー ザ側からの報告に対処できるようにもシステムを改良する 必要がある. 例えば、ユーザ側の報告に対して調査を行う と同時に,関連するアプリケーションの全ユーザに対して 警告を促すシステムも考慮する必要がある.

## **5.** おわりに

本研究では,ユーザ自身が不正アプリケーションを判断 しやすく,かつ,アプリケーションの公正な評価ができるよ うに、ユーザ主体によるレビュー評価システムを提案した. 具体的には,パーミッション情報を基にしたアプリケー ションの危険度を6段階に表す. さらに、レビューには評 価値を設け,レビューを閲覧したユーザがそのレビューに 対し賛否をつける.そして,その賛否に基づいた評価値を, レビューを書いたユーザに通知するシステムである.

従来のレビューシステムや関連研究との比較によって, 本提案手法の有用性と問題点を確認することができた. そ して、提案手法により、ユーザ間でのセキュリティ対策が 積極的に行われることにより,不正アプリケーションによ る被害を抑えることができると見込んでいる.

#### 参考文献

- [1] Google: Google Play,
- https://play.google.com/store
- [2] IPA テクニカルウォッチ「Android アプリの脆弱性」に 関するレポート, 情報処理推進機構, 2012.
- [3] 上松晴信, 可児潤也, 名坂康平, 川端秀明, 磯原隆将, 竹森 敬祐, 西垣正勝: 安全な Android アプリの提供を実現する アプリ開発・管理方式 ADMS の提案, コンピュータセキュ リティシンポジウム 2011(CSS2011), pp.774-778, 2011.
- [4] 上松晴信, 可児潤也, 名坂康平, 川端秀明, 磯原隆将, 竹森 敬祐, 西垣正勝: Android OS におけるマスカレーディン グポインタを用いたプライバシー保護, 情報処理学会研究 報告, Vol.2012-IOT-17, No.18, pp.1-6, 2012.
- [5] 磯崎宏, 金井遵, 小池竜一: 不正な Web アプリケーション から端末プラットフォームを保護するセキュリティ技術,

東芝レビュー, Vol.66, No.11, pp.23-26, 2011.

[6] 松戸隆幸, 児玉英一郎, 王家宏, 高田豊雄: AndroidOS 上で のアプリケーション導入時におけるセキュリティ助言シス テムの提案, 情報処理学会研究報告, Vol.2012-CSEC-56, No.12, pp.1-7, 2012.